DOE PC 89774-75

### AUG 2 0 1992

MASTER

**SERVICE CONTRACTOR SECONDA** 

Effects of Catalytic Mineral Matter on CO/CO<sub>2</sub> Temperature and Burning Time for Char Combustion

DOE/PC/89774 -- T5

**COLLECTE** 

DE92 041297

 $DE - FG22 - 89PC. 89774$ Prof. John P. Longwell Prof. Adel F. Sarofim

Chun-Hyuk Lee

Quarterly Progress Report No. 11 April - June 1992

Prepared for

Norey B. Laug U.S. Department of Energy Pittsburgh Energy Technology Center P.O. Box 10940, MS 921-165 Pittsburgh, Pennsylvania 15236-0940

bу

Massachusetts Institute of Technology Department of Chemical Engineering Cambridge, Ma 02139

### Introduction

The high temperature oxidation of char is of interest in a number of applications in which coal must be burned in confined spaces. These include: the conversion of oil-fired boilers to coal using coal-water slurries, the development of a new generation of pulverized-coal-fired cyclone burners, the injection of coal into the tuyeres of blast furnaces*,* the use of coal as a fuel in direct-fired gas turbines in large-bore low-speed diesels*,* and entrained flow gasifiers. In addition, there is a need to better understand the temperature history of char particles in conventional pulverized-coal-fired boilers in order to better understand the processes governing the formation of pollutants and the transfo*r*mation of mineral matter.

The temperature of a char particle burning in an oxygen containing atmosphere is the product of a strongly coupled balance between particle size and physical properties, heat transfer from the particle, surface reactivity, CO/CO<sub>2</sub> ratio and gas phase diffusion in the surrounding boundary layer and within the pa*n*icle. In addition to its effects on burning rate, parti*c*le temperature has major effects on ash properties and mineral matter vaporization. Measurements of the temperature of individual burning char particles have become available in recent years and have clearly demonstrated large particle to particle temperature variations which depend strongly on particle size and on particle composition. These studies, done with pulverized coal, do not allow direct determination of the CO/CO<sub>2</sub> ratio produced at the char surface or the catalytic effects of mineral matter in the individual char particles and it has generally been assumed that CO is the only product of the carbonoxygen reaction and that  $CO<sub>2</sub>$  is formed by subsequent gas phase reaction More recent work, however, has pointed out the need to take CO<sub>2</sub> production into consideration in order to account for observed particle temperatures.

The importance of the  $CO/CO<sub>2</sub>$  ratio of carbon oxidation products is illustrated by examination of the heats of reaction for formation of these two products

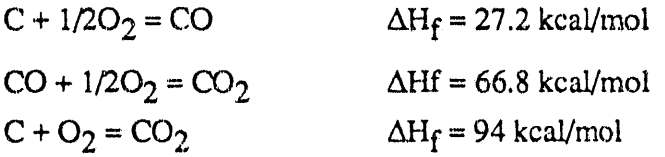

The heat released by formation of  $CO<sub>2</sub>$  is a factor of 3.5 higher than for CO so the temperature of a particle will depend strongly on the CO/CO<sub>2</sub> ratio produced. If gas diffusion through the boundary layer is fast, increased direct production of  $CO<sub>2</sub>$  produces a higher temperature and a higher burning rate. If the supply of oxygen to the surface is limited by diffusion through the boundary layer, production of  $CO<sub>2</sub>$  consumes half as much carbon as production of CO so carbon consumption rate is reduced even though temperature may be somewhat higher. Models of these complex interactions have been developed; however, the CO/CO<sub>2</sub> ratio produced by the carbon-oxygen reaction must, at present be assumed or inferred from measurement of particle temperature.

CO<sub>2</sub>/CO ratios can be strongly influenced by catalytic material in the carbon and by the char temperature. In this program we are measuring the CO<sub>2</sub>/CO ratio for both catalyzed and uncatalyzed chars over a wide range of temperature. *T*hese results will then be used to develop predictive models for char temperature and burning rates. The electrodynamic balance has been successfully used to make such measurements for a single  $200 \mu$ m spherocarb particle. A few theoretical approaches to model a single particle oxidation have been made, but most of them assumed an infinitely thin reaction zone at the particle surface. *T*hese approaches do not take into account pore diffusion limitation, structural change, or reaction at low temperatures inside the particle. There is a need to develop a model which combines both solid and gas phase reactions, heat and mass transfer. In this report, progress on modeling, programming, and some results are reported.

#### g*az*ll*s*a

#### (I) Stiffness matrices

Based on the governing equations and the Galerkin finite element method we can construct t*r*idiagonaI matrices. Matrices for species conset\_*,*ation equation are

i ,f

$$
\underline{AY}_i = \underline{B}
$$

where  $\underline{A} = \rho v_r \int_{R_1}^{R_2} \Phi^i \frac{d\Phi^k}{dr} r^2 dr - \rho V_i \int_{R_1}^{R_2} \frac{d\Phi^l}{dr} \Phi^k r^2 dr$ , and  $\underline{B} = R_i \int_{R_1}^{R_2} \Phi^l r^2 dr$ 

Boundary conditions for O<sub>2</sub>, CO, and CO<sub>2</sub> should be considered at the solid-gas interface. The term of  $\rho v$ ,  $\int_{r=R_a} R_o^2$  is added to the diagonal element of  $\Delta$  and  $R_o^2 * flux$  is added to the corresponding element of residual vector. The values for the *flux* of O2, CO, CO2 are

$$
r_c \frac{4}{3}(f_{co}-2)
$$
,  $r_c \frac{7}{3}f_{co}$ , and  $r_c \frac{11}{3}(1-f_{co})$ .

A matrix for an energy conservation equation is

*AT*=*B*

where  $\underline{A} = \rho(\nu, C_{p,q} + \sum Y_i V_i C_{p,i}) \int_{R_a}^{R_a} \Phi^i \frac{d\Phi^k}{dr} r^2 dr + \lambda_{\ell} \int_{R_a}^{R_a} \frac{d\Phi^k}{dr} \frac{d\Phi^i}{dr} r^2 dr$ 

, and 
$$
\underline{B} = -(R_i H_i) \int_{R_e}^{R_{\infty}} \Phi^t r^2 dr
$$

Essential boundary conditions can be incorporated by setting a diagonal element as one, and changing the corresponding value of residual vector to the essential conditio*n* value.

 $\sim 100$ 

#### (2) Diffusion vel*o*city

tl

The diffusion velocity  $V_i$  is calculated by following.

 $\sim$   $\sim$ 

 $\epsilon = \epsilon - \alpha$ 

$$
V_i = -\frac{1}{X_i} D_{im} \frac{dX_i}{dr} - \frac{D^T}{\rho Y_i T} \frac{dT}{dr}
$$

**.** t

• ,4,

There are two ways of calculating multicomponent diffusion coefficient  $D_{im}$ . One is mixture-average formulation based on the binary diffusion coefficient, and the other is using ordinary multicomp**o**nent diffusion coefficients.

**,.**di**I**nL**,**IdllJl\_ **,**\_]**L,**I**J**\_...... **,i**\_l\_ **l**l\_ . **,**L ul**i**l, \_L**,** ,H**,,**

$$
D_{\text{im}} = \frac{1 - Y_i}{\sum_{j \neq i}^{K} X_j / D_{ji}}
$$

$$
D_{\text{im}} = -\frac{\sum_{j \neq i}^{K} M_j D_{ij} \nabla X_j}{\overline{M} \nabla X_i}
$$

A problem with mixture averaged fonnulation is that it is not well defined if the mixture goes to a pure species. To satisfy the constraint of  $\sum_{i=1}^{K} V_i Y_i = 0$ , a corrective term  $V_c$  defined by  $V_c = -\sum_{i=1}^{K} V_i Y_i$  is used. And updated value of  $V_i$  satisfying the restriction condition is obtained by  $V_i$  (new) =  $V_i$  (old)+ $V_c$ . An alternative approach can be used if one species is present in excess. An excess component mass fraction is computed simply by subtracting the sum of the remaining mass fractions from one.

Because it has a differential term, the formulation of diffusion velocity reduces the order of differential equation from second to first. When we solve the equations, we first evaluate the diffusion velocities from initial guess mass fractions and temperature distribution. Then the diffusion velocities are updated from the computed values. If we can neglect the thermal diffusion related term, the structure of the stiffness matrices reduces to the form which is similar to the one from energy conservation equation.

Because thermal diffusion effect is not negligible if the temperature gradient is substantial, it is necessary to include this term for this case.

#### (3) Mass transfer coefficient

The mass transfer coefficient  $k_g$  can be calculated from mass fraction distribution. We calculated the mass transfer coefficient for the solid-only model in Progress Report #4. But we need to correlate the gas phase mass fraction distribution with the mass transfer coefficient.

1

$$
k_{\rm g} = \rho Y_i (V_i + v_r) \frac{M_c}{M_{o_2}} (1 + f_{co}) / (P_b - P_s)
$$

And *Ps* can be obtained from ideal gas law.

$$
P_{s} = \frac{\rho RT}{M_{O_2}} Y_{O_2} \Big]_{r=R_s}
$$

The Stefan flow velocity at  $r=R_0$  is

$$
v_r = \frac{r_c f_{co} RT_p}{2M_c P}
$$

, and continuity equation is used to calculate  $v_r$  at each radial position.  $r^2 \rho v_r = const$ 

#### (4) CO*2J*CO ratio using CONP

Before getting into the main problem, preliminary modeling efforts to predict CO2*/*CO ratio has been tried by using a CHEMKIN driver called CONP, which is a code for adiabatic and constant pressure conditions. The heterogeneous reaction CO2*/*CO ratio data from Tognotti reported in Progress Report #1 were used for initial condition of the gas phase reaction. The reactions considered are in Table. 1 and the results of 100% oxygen are in Fig. 1. The results show a close resemblance to the experimental values except that the ratio is about the half of the Tognotti's results and the threshold temperature is slightly higher than the reported value. A more quantitively accurate value can be obtained through FEM modeling. One calculation has been performed for 20% oxygen condition*,* and the result was consistent with the former results. But adding water vapor at 1250K didn't increase the CO<sub>2</sub>/CO ratio, which were increased  $3 \sim 4$  times at experiments. This will be

further studied**.** Als**o** the effects of hydrogen **o**n CO2*/*CO ratio have been tested, because there exists a small fraction of hydrogen in a spherocarb. But the effects were **n**egligible based on the calculations using CONP code.

#### (5) Modeling results from FEM

**•** .,*r*

The calculation of SCOM (Single Carbon Oxidation Model) was performed on Cray-Y*/*MP of University of Nevada, Las Vegas Supercomputer center. The average CPU times consumed were around 10-15 minutes. The solutions were obtained until the particle surface temperature reached up to 1500K, The reactions considered were CO+O = CO2,  $CO + O<sub>2</sub> = CO<sub>2</sub>+O$ , and  $2O = O<sub>2</sub>$ . The total summation of the errors (73 nodes and 4 species) was  $10^{-9} \sim 10^{-10}$  at low temperatures, but reached  $10^{-2}$  at 1600 K which is over limitation. The summation of temperature errors was  $10^{-6} \sim 10^{-8}$ . The temperature profile and mass fraction distribution were presented in Fig.2. The distribution profile changed faster above ignition temperature which was about 1350K.

The results show oxygen concentration drops rapidly after ignition and falls down to zero about 1500-1600 K. The exact cause of this problem is not clear now. But the followings points needs to be considered. If this situation is a real phenomena, it is hard to resolve because we need the mass fraction g*r*adient at gas-solid interface to calculate mass transfer rate. We may use the negative sum of other component gradients but this gives considerable error.

Another possibility is the numerical method itself. The method currently used is 'successive substitution' *,*which updates the parameters continuously from the calculated values. But this method converges relatively slowly and error accumulation may be a potential cause of error at high temperatures. A more efficient method is called Newton method. Newton method has good and bad points. Good point is it is a quadratic converging scheme so it converges fast near solutions. But bad points are it needs a good

initial guess and large computation time to evaluate the Jacobian matrix. An**d** in case of nonlinear problem, we can calculate Jacobian only by numerical finite difference.

The oxygen partial pressure of 0.2 and 0.9999 atm were tried to find out whether existence of excess component might help the problem solvability. The latter was almost same as 1.0 atm case, because the error became the same order of magnitude of nitrogen concentration. That may imply we need Newton method at high temperat*u*res to satisfy the error limitation. In the former case the particle did not ignite ,which will be further studied.

#### Experimental Work

Poor CO2 laser performance was traced to less of gas pressure. The laser was sent to manufacturer for refill.

### Future Program

Next quarter a simpler model will be tested to find out the major cause of the problem. The entire temperature range behavior will be traced and the effects of important parameters will be tested. The experimental program will be resumed using the repaired laser.

## Nomenclature\_,

## [subscript]

'g' means gas mixture in the boundary layer

 $\bar{\psi}$ 

'i' means the i-th species in the gas mixture

## [symbol]

til

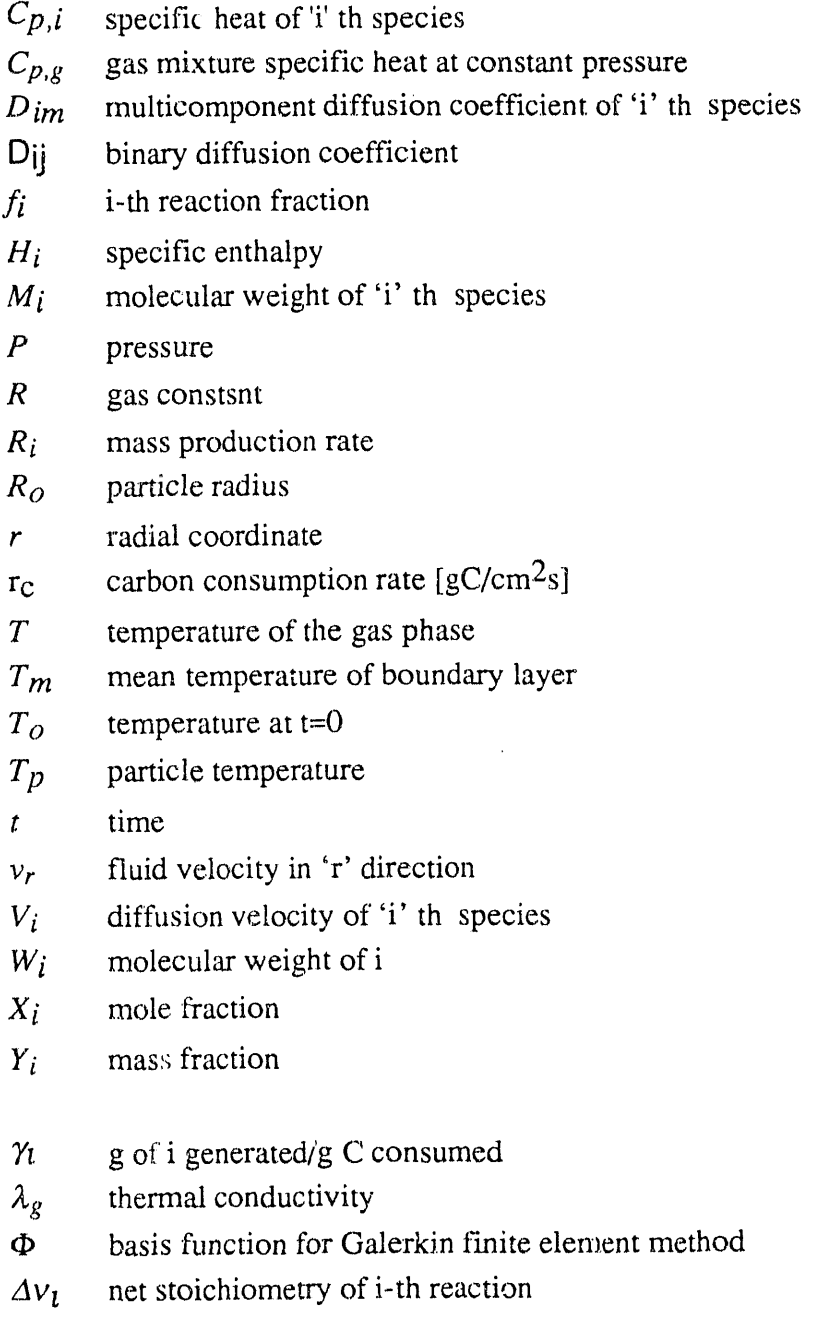

 $\rho_g$  density of the gas mixture in the boundary layer

 $\bar{\gamma}$  $\alpha$ 

# [Table 1] Reactions for CO<sub>2</sub>/CO ratio using CONP

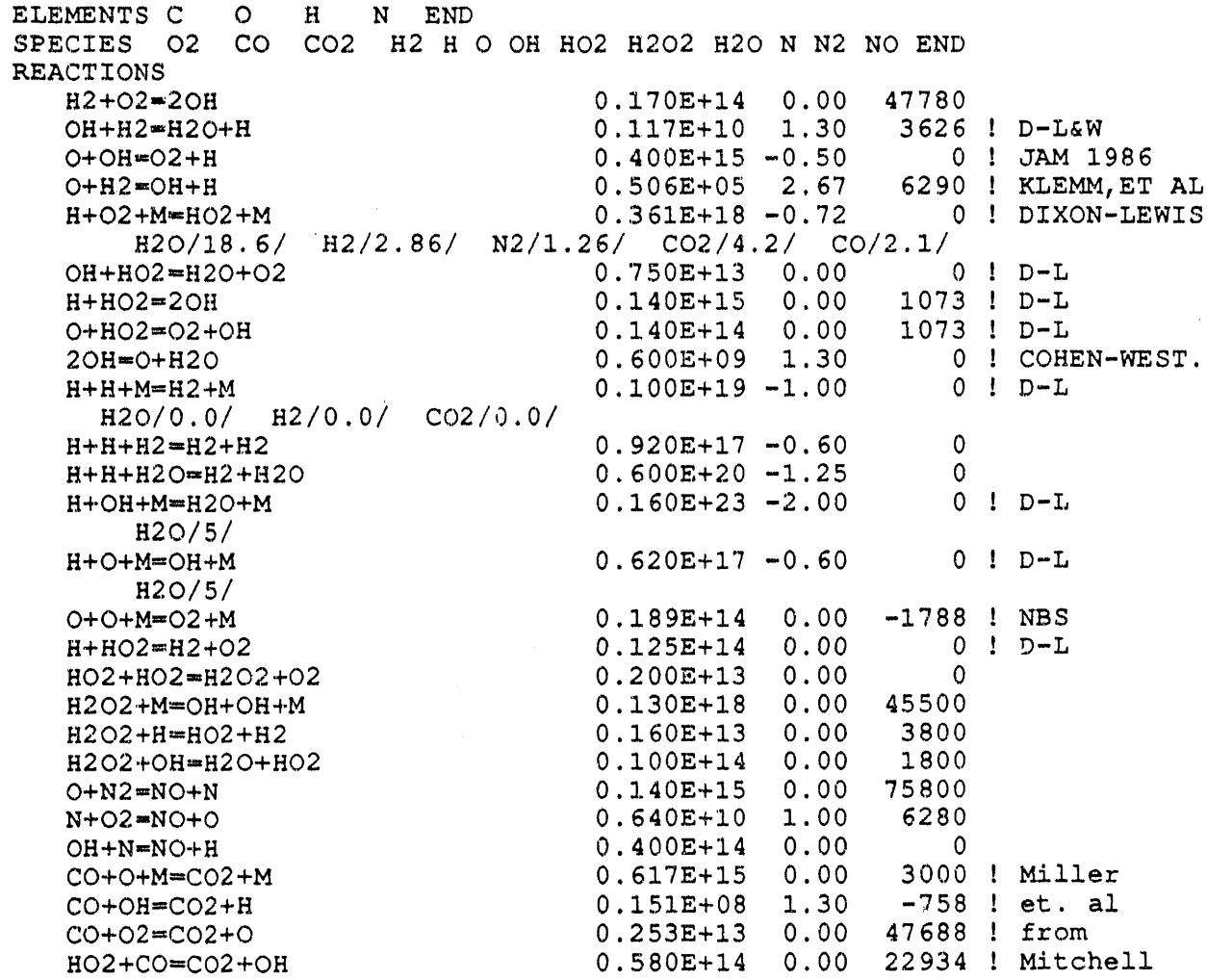

 $\hat{\mathbf{u}}$ 

 $\alpha$   $\beta$ 

END

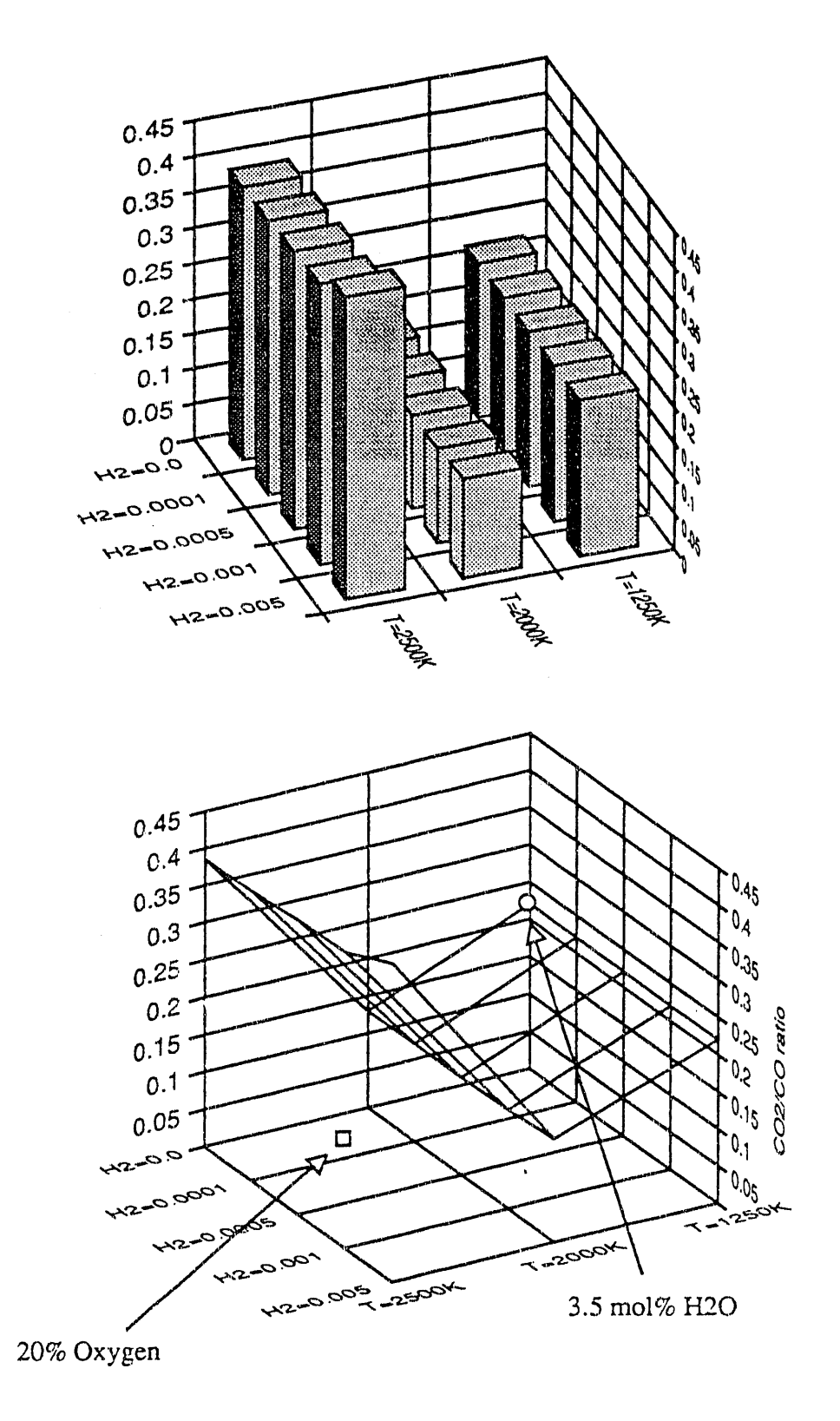

Figure 1. CO<sub>2</sub>/CO ratio

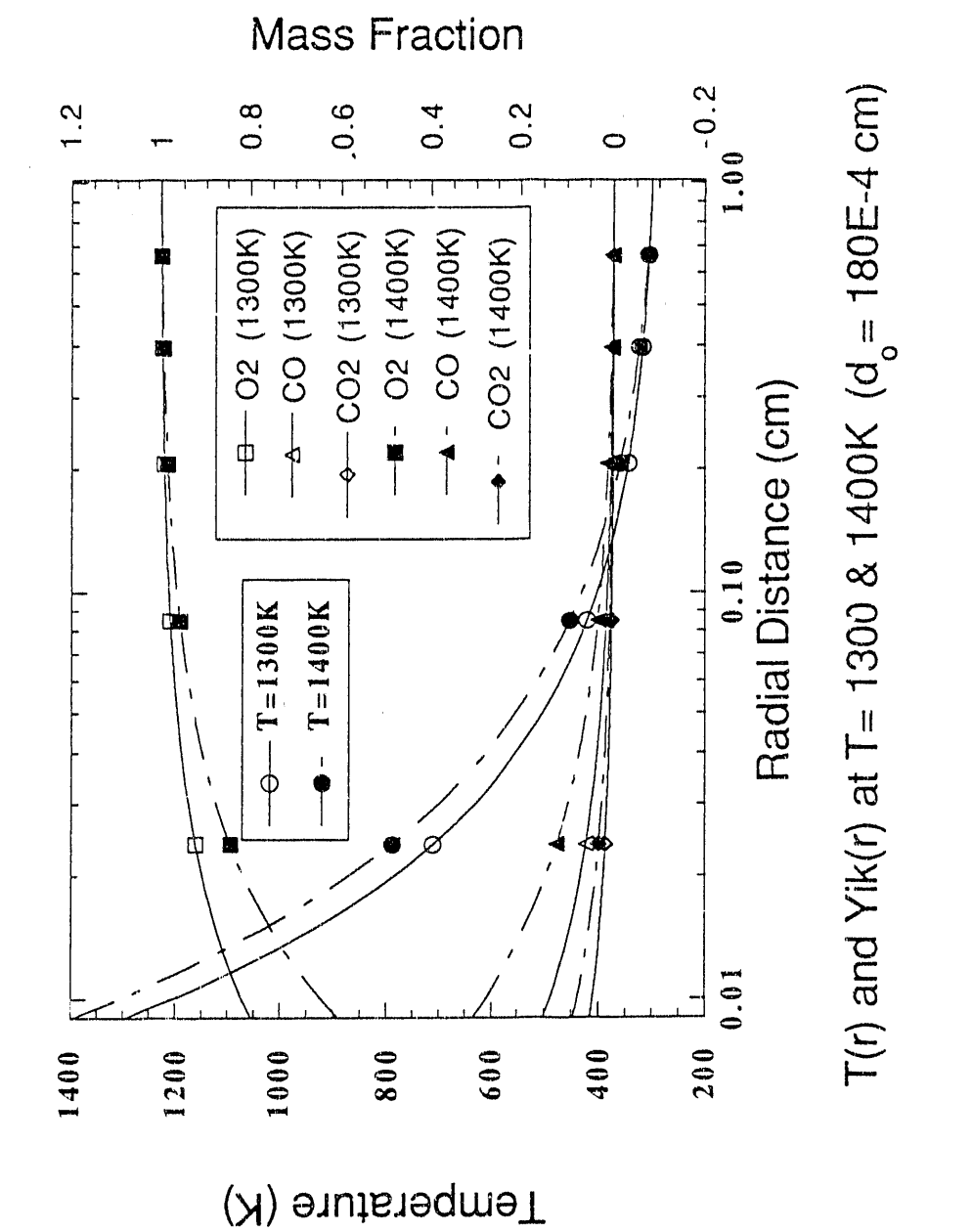

Temperature and Mass Fraction Distribution

Figure 2. Temperature and mass fraction distribution in the boundary layer

#### .APPENDICES

Al. SCOM fortran source code

c This program calculates the time-dependent temperature profile c and concentration & temperature using heat balance equation. c I) solid phase using Thiele modulus approach c 2) gas phase reaction by FEM c This program requires at least CHEMKIN II 2.6 & TRANFIT 1.9 for<br>c calculating thermodynamic and multicomponent transport data. c calculating thermodynamic and multicomponent transport data. Cussament qenasen <del>an bernan an bernan an bernan an bernan an bernan an bernan bernan bernan bernan an bernan an </u></del> c made by Chun-hyuk Lee ,MIT, Oct-Nov, 90 c modified by Chun-hyuk Lee, MIT, Mar-May, 92 c SCOM (Single Carbon Oxidation Model) c \_'ERSION i.I (April 30, 92) c VERSION 1.2 (May 12, 92) c VERSION 1.3  $(May 22, 92)$ <br>c VER 1.3.1 : generate matr  $c$   $VER$  1.3.1 : generate matrix output for gas T(r c \* This version includes second order differential term of c Ti to solve the instability and divergence resulted from<br>c evaluating Vi from known mass fraction distribution. c evaluating Vi from known mass fraction distribution. c \* Vectorize the Do-loop for the initial guess for T c  $---$ > diverges at  $T=1050K$ c \* Calculate  $y \circ 2 = 1 - y \text{sum}(i \text{c} = 2, n \text{comp})$ <br>c ---> laser flux needs to be increased c ---> laser flux needs to be increased to get to  $T > 1050K$ <br>c ---> fails at i711K due to Yo2 is negative ---> fails at i711K due to Yo2 is negative c \* Mass transfer coeff, needs to be correlated to the mass c fraction distribution in the gas phase.<br>c \* Sum of Yik\*Vi should be 0. c \* Sum of Yik\*Vi should be 0. c ---> use  $Vc = -sum(Yik*Vi)$  :  $Vi(new) = Vi+Vc$ c ----> fails due to at high T, Vc is getting bigger than Vi c \* Calculate Dm by using ordinary multi-component diff. coeff.<br>c ---> dXk=-sum(dXj) when calculate Dkm --->  $dXk$ =-sum(dXj) when calculate Dkm c ---> set minimum for dXk c ----> check the condition of  $Vi > v r, Vc$ c ....> set maximum for Vi c \* Back to averaged diff.coeff, give more iteration c ---> Vi (O2)= -sum(Yik\*Vi) /Yik (02) when calculate rkg implicit real (a-h,o-z) c c parameters for chemkin  $\mathbf{C}$ PARAMETER (LINKCK=25,LINKTP=35,LTRAN=31,LOUT=6,KDIM=15, NO=4,<br>1 LENICK=2000, LENRCK=2000, LENCCK=100, 1 LENICK=2000, LENRCK=2000, LENCCK=100,<br>2 LENIMC=100, LENRMC=6000) 2 LENIMC=100, LENRMC=6000)  $c$  LENIMC= $4*KK+NLITE$ c LENRMC= $(1.9+2*NO+NO*NLITE) *KK + (15+NO) *KK * *2$ c LENICK, LENRCK, LENCCK: from interpreter output c NO: order of polynomial fit, default=4<br>c NLITE: # of species of molecular weight c NLITE: # of species of molecular weight < 5 c KDIM: >= KK number of' species common/matl/a  $(200, 3)$ , b $(200)$ , t $(200)$ , x $(200)$ , yik  $(15, 200)$ , det, nm $(2)$ common/mat 2/to common/mat 3 / iband common/mat 4/axis, xfact common/mat5/nnx, nxel, nntol, nodt ol, nrhs, ncomp common/datl/conv,eff, rc, xco, d, qcon<br>common/dat2/dtold common/dat3/rkg, po2 common/dat4/rho(200),  $vr(200)$ ,  $vi(15,200)$ ,  $ri(15,200)$ ,  $cpg(200)$ , II common/dat 2/dtold

 $\mathbf{F}^{(i)}$  as a set of the set of the set of the mass of Br and  $\mathbf{d}_\mathrm{in}$ 

```
# cpi (15,200) ,rhamda (200) ,hi (15,200) ,xi (15) ,yi (15)
        common/dat5/viy(15,200),vit (15,200) ,vc(200) ' • ..
 \mathbf{C}common/parl/ICKWRK (2000), RCKWRK (2000)
        common/par2/KK, P,RU,RUC,WT(15),WDOT(15), HMS(15),
     # CPBMS, CPMS (15), RHOG, xik (15,200)
        common /t dat i/ IMC.WRK (100 ),. RMCWRK (6000 )
        common/tdat2/EPS(15),SIG(15),DIP (15),POL(15) ,ZROT(15) ,
     1 NLIN(15),DTH (15),COND,DM(15),Dkm(15,15)
C
      LOGICAL IERR
      CHARACTER CCKWRK(100)*16, KSYM(15)*16
C – – –
                                                     C.
C *****open CHEMKIN & TRANSPORT link files
      OPEN (LINKCK, STATUS=' OLD' , FORM='UNFORMATTED', FILE='cklink')
      OPEN (LINKTP,STATUS='OLD', FORM='UNFORMATTED', FILE='tplink')
c
c ***** open output & solution files ****
c
      open (2, file=' gast. out' )
      open (3, file=' gasy. out' )
      open (4, \text{file}='solid.out')\frac{C}{C}INITIALIZE CHEMKIN
C
     CALL CKINIT(LENICK, LENRCK, LENCCK, LINKCK, LOUT, ICKWRK,
                   RCKWRK, CCKWRK)
      CALL CKINDX(ICKWRK, RCKWRK, MM, KK, II, NFIT)
      IF (KK .GT. 15) THEN
         WRITE (LOUT, 1000) 15
         STOP
 1000 format\langle/,1x,'15 needs to be increased! at least',\langle)
      END IF
C
      CALL CKSYMS (CCKWRK, LOUT, KSYM, IERR)
      CALL CKWT (ICKWRK, RCKWRK, WT)
      CALL CKRP(ICKWRK, RCKWRK, RU, RUC, PATM)
      P = PATMc
c Initialize Transport
c
      call MCINIT (LINKTP, LOUT, LENIMC, LENRMC, IMCWRK, RMCWRK)
      call MCPRAM(IMCWRK, RMCWRK,EPS,SIG,DIP,POL, ZROT,NLIN)
c
c initialization of data for solid & gas subroutines
c-----gas phase ncomp(max)=15 nxel (max) =199
      nxel=72
      nrhs=l
      nc omp =KK
      axis=l. 0
      xfact=2.35to=298.15
      po2=l .0
c ..... solid phase
      d0=180.0e-4
      temp=to
      d=d0
      wc=3.141592*180.e-4**3*0.56/6.
      time=0. 000
      dt = 0.0004convm=0.0
      eff fm=1.0write(6, 1099) time, temp, convm, efffm
\circwrite(6,1099) time, temp, convm
```
 $\mathbf{m} = -\mathbf{p}$  .

**Stage Common** 

 $\mathbf{z} \mathbf{z} = \mathbf{z} \mathbf{z} = \mathbf{z} \mathbf{z}$  .

 $\alpha \in \mathbb{R}^d$ 

ing.<br>Personal

```
C = \text{write}(4, 1099) \text{ time, temp, conn, eff}• " vrite(4,1099) time, temp, convm<br>c ***** initialize temperature
             ***** initialize temperature and mass fractions for the gas phase *****
             call init
                                   \begin{array}{lll} \textbf{C} & \textbf{m} & \textbf{m} & \textc
     c Integration of the ODEs using R-G method
     c
     do i00 it=l,3000
                 time=t ime+dt
                 tempi=temp
                 wci=wc
     c
     c call gas subroutine for temperature and mass fraction distribution
      c
             call gas(it,temp)
     c
     c calculate particle temperature
      c
             call ode(temp,wc, fl, f2)gl0=dt*fl
                  g20=dt*f2
                  temp=tempi+0.5*g10
                  wc=wc+0.5*q20call ode(temp, wc, fl, f2)
                  gll=dt*fl
                  q21 = dt * f2temp=tempi+0.5*g11wc=wc+0.5*g21call ode(temp, wc, fl, f2)
                  gl2=dt*fl
                  q22=dt*f2temp=tempi+gl2
                  wc=wci+g22
              call ode(temp,wc, fl,f2)
                  g!3=dt*fl
                  g23=dt*f2
      c
      c Adjusting the dt to catch the steep temperature change
      c
                   dtold=dt
                  dtemp=(g10+2.*g11+2.*g12+g13)/6.c if (abs(dtemp).gt.25.0) then<br>c dt=dt/10.
                       dt = dt / 10.
      c elseif (abs (dtemp) .gt.10.0.and.abs (dtemp) .it.25.0) then
                  if (abs (dtemp) .gt.10.0) then
                      dt = dt/4.
                  elseif (abs (dtemp) .gt.5.0.and.abs (dtemp) .lt.10.0) then
                      dt = dt / 2.
                  elseif (temp.gt.1400.0.and.abs (dtemp) .gt.l.0) then
                     dt = dt / 2.
                  elseif (temp.gt.1600.0.and.abs (dtemp) .gt.0.6) then
                      dt = dt / 2.
                  elseif temp.get.1700.0.and.abs (dtemp).gt.0.4) then
                      dt = dt / 2.
                  elseif (abs (dtemp) .lt .0. l. and. abs (dtemp) .gt.0.02) then
                      dt = dt * 2.elseif (abs (dtemp) .lt.0.02) then
                      dt = dt * 4.
                  endif
                  temp=tempi+dtemp<br>wc=wci+(g20+2.*g21+2.*g22+g23)/6.
      \mathbf C
```
 $\hat{m}$   $\hat{m}$  .

 $\alpha$  ,  $\alpha$  .

```
c call ode again to calculate values for common variables<br>c
\mathbf C • \mathbf C • \mathbf C • \mathbf C • \mathbf C • \mathbf C • \mathbf C • \mathbf C • \mathbf C • \mathbf C • \mathbf C • \mathbf C • \mathbf C • \mathbf C • \mathbf C • \mathbf C • \mathbf C • \mathbf C • \mathbf C • \mathbf C • \mathbf C • \mathbf C • \mathbf C • \mathbf C • \mathbf Ccall ode(temp,wc,fl,f2)
           convm=conv
           efffm=eff
c
c print solutions
c
       write (6, i001)
c \text{write} (6, 1005) (\text{t} (i), i=1, \text{nodtol})write(2,1005) (t(i), i=1, \text{not}c
C <u>was to mino mino mino mando mando any mpando any mpandimpanasa ao amin'ny mpandra mpandimpanasa ny mpandimpana</u>
       do 96 ic=l,ncomp
c \text{write}(6,1005) (yik(ic, i), i=1, nodtol)
           write (3, 1005) (yik(ic, i), i=1, \text{not}96 continue
                     .<br>In a contract was out out the sea to a comp sea the sea the sum our out our our pay man you was out our comp an
C-------------------
c solid phase solution
c write (6, 1099) time,temp, convm, efffm
write (6,1099) time, temp, convm<br>c-----
       write(6,*) 'dt = ', dt
c write (4, 1099) time,temp, convm, efffm
       write (4,1099) time,temp,convm
1099 format (e20.7, f20.4,f15.5)
ci099 format (e20.7,f20.4,2f15.5)
\frac{c}{100}continue
 1001 format \frac{1}{x}, '### RESULT ###', /)
 1005 format \frac{\pi}{5} (1x, f12.6, 2x))
c 1007 format (25f7.2)
       stop
       end
c
c Subroutine calculating temperature and weight change
c of the particle
c
       subroutine ode(temp, wc, fl, f2)
       implicit real (a-h,o-z)
       real Io,io0
       common/mat2/to
       common/datl/conv, eff, rc, xco, d, qcon
       common/dat3/rkg, po2
                                                 C =c initial diameter
       d0=180.e-4
c initial density
       100=0.56pei=3. 141.592
       wc0=pei*d0**3*1.00/6.
c power of the mass ratio
       a=0.25b=(1.-a)/3.
c gas coefficinet
       rg=].. 987
       rgc=82.05
cc .... initializing data ..........................
       tg=to
c x:conversion tor:tortuisity wo2:molecular weight of 02
C
       tor=3 .
```
II complex  $\mathbb{R}^n$  complex  $\mathbb{R}^n$  contains the operator of  $\mathbb{R}^n$ 

```
wo2 = 32. 'c" ' po2=l.0
      emm=0.85
      sigma=5. 676e-12
      abs = 0.85c flux=300.
      flux=450.
c-----Flux needs to be increased to achieve higher
c temperature if we consider gas phase reaction
c which means more convective heat loss
      if ((temp.gt.1350.).or. (fl.lt.0.)) flux=0.
cc-
c calculate conversion
      x=1. -wc/wc0conv=x
c calculate CO rxn fraction
      xco=1./(1. +0.02*po2**0.21*exp(6000./(rq*temp)))c stoichiomet ric const
c xx=12.011*(1.+xco)c intrinsic rxn rate coefficient
      rks=0.184*exp(-33000./(rg*temp) )
c rks=0.3*exp(-36000./(rg*temp))<br>c Hurt's intrinsic reaction rate
      Hurt's intrinsic reaction rate
c rks=5.0*0.3*exp(-36000./ (rg*temp))
c external mass transfer coefficient
      d=d0*(1.-x)**b10=100*(1.-x)**atm=(temp+ta)/2.
c calculate convective heat transfer coefficient
c ck=10.4e-5+5.56e-7*tm
c h=2.*ck/dc calculate correction for mass transfer due to stefan flow
c factor=(2, -xco)*log(2. / ((2, -xco)*(1, +xo2s*xco/(2-xco))))<br>c factor=(2, -xco)*log(2. / (2, -xco))/xcoc factor = (2 - x \cos) * \log (2) / (2 - x \cos) / x \cos \theta<br>c db = 1.0255e - 5 * t \sin * * 1.75db=1.0255e-5*tm**1.75c rkg=2. *db/(d*rgc*tm) *xx*factm
      por=(1.-lo/2.15)c sg: internal surface area
c sg=(4.85*x**3-5.5566*x**2+0.8215*x+0.8688)*1.e7sg=(963.7928+585.2440*x-3609.9223*x*x+2+4179.2473*x*x+3-1619.3156* x**4)*1.0e4c calculate thiele modulus
c dk=19400.*por/(sg*lo)*(temp/wo2)**0.5<br>c dbp=1.0255e-5*temp**1.75
c dbp=1.0255e-5*temp**1.75<br>c de=1./(1./dbp+1./dk)
       de=1. / (1./dbp+1./dk)c deff=por*de/tor<br>c pi=(d/6.)*(log s)pi = (d/6.)* (lo*sg*rks*rgc*temp / (deff*xx))**0.5c calculate effectiveness factor
c if (pi.lt.1.e-3) then
         eff=1.0c elseif (pi.gt.l.e3) then
c eff=1./pic else
c eff=(1./tanh(3.*pi)-1./(3.*pi))/piendif
c calculate carbon consumption rate
      rc=po2/(1./rkg+1./(eff*rks*sg*lo*d/6.))c calculate heat of rxn
      heat1=-(-26416+3.21*(temp-tg)+0.24e-3*(temp**2-tg**2)x+0.09e5*(1./tg-1./temp))*4.184/12.011heat2=-(-94051+3.41* (temp-tg)+0.55e-3* (temp**2-tg**2)
     s-1.66e5*(1./tgr-1./temp))*4.184/12.011
      heat=heat1*xco+heat2*(1.-xco)<br>calculate Cp of Superocarh
\mathbf Ccp=0.92+4.7e-4**temp
```
and the state

or approved.

```
C calculate correction factor due to Stefan flow for heat transfer
c cpo2=(7.16+1.e-3*tm-0.4e5/tm**2)*4.184c bc=-1.*0.5*xco*rc*d*cpo2/(2.*12.011*ck)
c if (dabs(bc) .it.l.e-2) then
c fact=l.
c else
c fact=bc/(exp (bc) -i. )
c endif
c -----ODEs
c fl= (abs*flux/4. +rc*heat-h* (temp-tm) * fact-sigma*emm* (temp** 4-tg** 4) )
c \frac{C}{4} \frac{C}{10*}d^*cp/6.fl= (abs*flux/4. +rc*heat-qcon-sigma*emm* (temp**4-tg**4))
     \frac{1}{2} (lo*d*cp/6.)
      f2=-1.*rc*pei*d**2
      return
      end
\mathbf{C}c-----Initialize T(i) & Yik(ic,i)
\mathbf{C}subroutine init
      implicit real (a-h,o-z)
        common/mat1/a (200,3), b (200), t (200), x (200), yik (15, 200), det, nm(2)
        common/mat 2/t o
        common/mat5/nnx, nxel, nntol, nodtol, nrhs, ncomp
      nnx=nxel+l
c ***** initial condition for species ***
      y_02 = 1.0c yn2=0.0yio=l. 0e-12
c ****** end of data
      do 705 ic=l,ncomp
         do 705 kk=l,nnx
            yik (ic, kk) =yio
            if (ic.eq.l) yik(ic,kk)=yo2
 705 continue
      do 707 kk=l,nnx
         t (kk) =to707 continue
      return
      end
C - - -c This sub-program calculates the temperature and concentration
c distribution in the boundary layer.
c - Galerkin FEM is used in this modeling.
c * linear basis function is used.
c - The convective and conductive heat transfer terms at the solid-
c gas interface are matched iteratively to adjust the temperature
c calculated from the lumped solid phase model.
c - For the thermodynamic and transport data, the package from
c Sandia National Lab has been used
c MADE BY Chun-hyuk Lee , Apt-May 1.992
      SUBROUTINE gas (it, tp)
        implicit rea]. (a-h,o-z)
        common/matl/a(200,3),b(200),t(200),x(200),yik (15, 200),det,nm(2)
        common/ma t 2 /t o
        common/mat3/iband
        common/mat 4/axis, xfact
        common/mat5/nnx, nxel, nntol, nodtol, nrhs, ncomp
        common/datl/conv, eff, rc, fco, d, qcon
        common/dat2/dtold<br>common/dat3/rkg,po2
```
 $_{\rm max}$ 

```
common/dat4/rho(200),vr(200),vi(15,200),ri(15,200),cpg(200),
     \frac{1}{\text{*}} cpi (15,200), rhamda (200), hi (15,200), xi (15), yi (15)
        common/dat5/viy (15,200) ,vit (15,200) ,vc(200)
                                                            C as an an an an an
        common/parl/ICKWRK (2000) ,RCKWRK (2000)
        common/par2/KK, P, RU, RUC, WT(15), WDOT(15), HMS(15),# CPBMS, CPMS (15) ,RHOG, xik (15,200)
        common/tdatl/IMCWRK(100), RMCWRK(6000)
        common/tdat2/EPS(15), SIG(15), DIP(15), POL(15), ZROT(15),
     1 NLIN(15), DTH(15), COND, DM(15), Dkm(15, 15)
c,
c -------set dimension for local variables
c *old*(A,B) A: # of components B: bigger than nnx
c ncomp(max)=15, nxe1(max)=199c dimension told(200), yold(15,200) ,told2 (200) ,yold2 (15,200)
c # ,ttmp (200) ,wtm(200)
        dimension ttmp (200) ,wtm(200)
c
c -------set iteration conditions
        error=l. 0e-9
        niter=10
        evalue=l. 0e-12
c
c ***** adjusting maximum iteration *****
        if (tp.gt.1000.) niter=15
        if (tp.gt.1300.) niter=20
c
c ****** calculate various parameters *****
c
        nnx=nxel+l
        _uc=nnx+].
        nlc=nnx+l
c iband=2*nlc+1iband=3
        nodtol=nnx
        nntol=nxel
c
c ****** calculate the mesh points *****
c
        call mesh
c
c ***** special considerations for it=1 and 2 *****
        if (it.eq.l) then
            qcon=0.
            rkg=l. 0e-10
            return
        endif
        if (it.eq.2) then
c do 150 i=l,nnx
c \text{told}(i) = t(i)c do 150 ic=l,ncomp
c y \text{old}(i \text{c}, i) = y i k (i \text{c}, i)<br>c 150 continue
            continue
            do 155 i=l,nnx
               t(i) = (tp-to) * (1./x(i) -1./(d/2.*axis))# /(2./d-l./(d/2.+axis) )+to
\mathbf{C}c yik(1,i)=-1.0e-8*(1./x(i)-1./(d/2.+axis))<br>c # /(2./d-1./(d/2.+axis))+1.0c \# / (2./d-1./(d/2.+axis))+1.0
               yik(2,i)=1.0e-10*(1./x(i)-1./(d/2.+axis))/(2./d-1./(d/2.+axis))yik(3,i)=1.0e-8*(1./x(i)-1./(d/2.+axis))
      \# /(2./d-1./(d/2.+axis))
                yik(3, 1) = 1. -yik(1, i) -yik(2, i) -evalue\mathbf C
```

```
yik(1,i)=1.0-yik(2,i)-yik(3,i)-evalueC----------------
 155
            continue
             delto=dtold
\mathbf Cendif
C.
         ***** newton iteration loop *****
\mathbf C\mathbf Citer=0ipass=0jpass=0summax=0.0300
         continue
         iter=iter+1
         write (6, 2006) iter
\mathbf C***** form the matrix a and the vector b *****
\mathbf C***** iterate over components *****
\mathbf C\mathbf Csum1=0.0sum2=0.0\circ----- call CHEMKIN & TRANSPORT subroutines -----
\mathtt{C}\mathbf Cdo 77 ir=1, nnx
             do 771 ic=1, ncomp
                yi(ic) = yik(ic,ir)771continue
         call CKYTX (yi, ICKWRK, RCKWRK, xi)
             do 772 ic=1, ncomp
                xik(ic,ir)=xi(ic)continue
 772
 77
         continue
         do 88 ir=1, nnxC--------
             do 881 ic=1, ncomp
                yi(ic) = yik(ic,ir)881
             continue
         call CKYTX (yi, ICKWRK, RCKWRK, xi)
                                                Charles and an an an an an
         call CKMMWY (yi, ICKWRK, RCKWRK, wtmm)
               wtm(ir) = wtmmC-------
         call CKRHOY (P, T(ir), yi, ICKWRK, RCKWRK, RHOG)
               rho(ir) = RHOGvr (ir) = 7. *x (1) * *2 * rc * fco / (6. *x (ir) * *2 * rho (ir))C
       vr (ir) = x (1) * *2 * rc / (x (ir) * *2 * rho (ir))\ddot{\text{c}}vr (ir) = rc*fco*RU*T (ir) / (24.0*P*RHOG*x (ir) **2)*rho (1)*x (1) **2if (it.eq.3.and.ir.eq.1) write (6,*) 'vr= ', vr(1)
 \mathbf{C}vr(ir) = 0.0\mathbf Ccall CKCPBS(T(ir), yi, ICKWRK, RCKWRK, CPBMS)
                cpg(ir) = CPBMScall CKWYP(P, T(ir), yi, ICKWRK, RCKWRK, WDOT)
          call CKCPMS (T(ir), ICKWRK, RCKWRK, CPMS)
          call CKHMS(T(ir), ICKWRK, RCKWRK, HMS)
            do 883 ic=1, ncomp
                ri(ic,ir) = WT(ic) * WDOT(ic)cpi(ic,ir) = CPMS(ic)hi(ic,ir)=HMS(ic)883
            continue
          call MCMCDT(P, T(ir), xi, IMCWRK, RMCWRK, ICKWRK, RCKWRK, DTH, COND)
          rhamda(iv)=COND
 c----- Use different formula for Dm
          Call MCADIF(P, T(ir), x_i, RMCWRK, DM)
```
 $\sim 10^{-10}$ 

**Contract** 

 $\mathbf{u}$  as

 $\sim 10^{11}$ 

 $\sim 10^{-11}$ 

the companies of the control of

```
sumv_i = 0.0do 884 ic=1, ncomp
                if (xi(ic).lt.evalue) then
                   xi(ic) = evalueendif
                if (yi(ic).lt.evalue) then
                   y_i(ic) = evalueendif
                if (ir.eq.nnx) then
                   vi(ic, i) = 0.9*vi(ic, ir-1)vit (ic, ir) = 0.9*vit (ic, ir-1)\text{viy}(ic,ir) = \text{rho}(ir) * DM(ic)go to 884
                endif
               delxik = (xik(ic,irt+1) - xik(ic,ir))\mathbf Cdelxik = (yik(ic,irt1) - yik(ic,ir))c----- Set minimum value of delxik
        if (delxik.le.0.0.and.ic.eq.1) then
                 delxik=evalue
        elseif (delxik.ge.0.0.and.ic.ne.1) then
                 delxik =- evalue
             endif
c-----End of delxik
           vi(ic,ir) = -DM(ic) * delxik / ((x (ir+1) - x (ir)) * yi (ic))\ddagger-DTH(ic) * (t(irt+1) - t(ir)) / ((x(irt+1) - x(ir)))\#*rho (ix) *yi (ic) *t (ix))vit (ic,ir) = DTH(ic) * (t(ir+1) - t(ir)) / ((x(ir+1) - x(ir))\ast*t(ir)\text{viy}(ic,ir) = \text{rho}(ir) * DM(ic)cc-----Set maximum for Vi
            if (abs(vi(ic,ir)).gt.1.0e3.and.ic.ne.1) then
\mathbf{C}vi (ic, ir) = 1.0e3\mathbf{C}endif
\mathbf Cc-----Calculation of Vc
           sumvi = sumvi - yi (ic) * vi (ic, ir)884
        continue
c----- Correcting Vi
       vc(i) = sumvivc(i r) = 0.0\mathbf Cdo 885 ic=1, ncomp
       vi (ic, ir) = vi (ic, ir) + vc (ir)885 continue
c-----End of correcting
        if (vi(1,1).gt.1.0e-5) then
            write (6,*) ' Vi O2 is positive ! Vi= ', vi (1,1)stop
            endif
88
          continue
C---------------
           write (6,*) 'rho=', rho(1),' vr=', vr(1)
\mathbf{C}C ----------------
\mathbf{C}***** solve Energy equation *****
\mathbf{C}C
c---if temperatue converged already iterate Yik only
C
           if (jpass.eq.1) go to 411\overline{C} can assign the tent tent tent contracts one can be seen that the tent of the first
                                          call domit
          call boundt (tp)
\mathbf{C}c------- Newton Iteration for Temperature
\mathbf Cif iter.get.6. and mod(iter, 3) . eq. 1) then
\mathbf{C}call tnewton
\mathbf Cendif
Ċ.
```
 $\alpha$   $\alpha$ 

 $\sim$ 

 $\mathbf{u}^{\prime}$ 

question of the

```
\text{call band} \blacksquaredo 401 i=l,nodtol
       err=t (i) -b (i)ttmp (i) = b(i)sum2=sum2+sqrt (err**2)
 401 continue
 411 continue
c
c ***** solve Species Conservation equations *****
c
c do 99 ic=l,ncomp
       do 99 ic=2,ncomp
c
       call domi (ic)
c
c ***** insert boundary conditions *****
c
       call bound(ic)
c
c ***** solve the system of linear equations ****
c
       call band
       do 400 i=l,nodtol
       err=yik(ic, i) -b(i)yik(ic, i) = b(i)if (yik(ic, i) .lt.evalue) yik(ic,i)=evalue
C---------
c write(6,*) 'yik(',ic,':',i,')=',yik(ic,i)
c-
       suml=suml+sqrt (err**2)
 400 continue
 99 continue
c--------Calculate yo2
      do 408 ir =1, nnx
         ysum=0.0
         do 409 ic=2,ncomp
           ysum=ysum+yik (ic, ir)
 409 continue
         yik(1,ir)=1.0-ysumif (yik(l,ir) .lt.evalue) then
           yik(1,ir) = evaluatedo 419 ic=2,ncomp
           yik (ic, ir) =yik (ic, ir)/ysum-evalue
 419 continue
         endif
 408 continue
c -------- End of yo2
     do 402 i=l,nodtol
        t(i) = ttmp(i)C ----------
c write(6,*) 't(',i,')=', t(i)
C--------
 402 continue
c
c ***** check convergence *****
c
       if(ipass.eq.l) go to 600
       esum=suml+sum2
       write (6,200"7) suml, sum2
       if (esum.le. error) go to 500
       summax = max (esum, summax)if(sum2.1t. 1.0e-8) jpass=l
       if (iter. 1t. niter) go to 300
c
c ----- set condition if the iteration diverges -----
```
**C-------**

```
c ----- get back to initial guess & solve again -----<br>C if (summay equation) then
.... if(sun_Lax.eq.esum) then
              do 553 i=1, nnxc t(i)=told2(i)c do 553 ic=l,ncomp
c yik (ic, i) =yold2 (ic, i)<br>c 553 continue
              continue
c ipass=l
             write (6, 2010)
             go to 600
c stop<br>c qot
              c go to 300
         endif
         write (6,2008)
         go to 600
500 continue
         write (6,2009)
 600 continue
CNNmm_w_Imm
         qcon=1.0e-7* (rhamda (1) +rhamda (2)) * (t (1) -t (2)) / (x (2) -x (1)) / 2.
         pso2=rho (1) *82 .05*tp*yik (l, l) /WT(1)
         delp=po2-pso2
         if (delp.lt.evalue) delp=evalue
         v111=-1.*(yik(2,1)*vi(2,1)+yik(3,1)*vi(3,1))/yik(1,1)if (abs (vr(1)) .gt.abs (vi.11)) then
             vio2=evalue
             write(6,*) ' vr is bigger than Vi O2 '
             write(6,*) 'vr= ',vr(1),' Vi O2= ',vi(1,1)
          endif
         vio2=-1. * (vill+vr (1))
c \verb|vio2=abs(vi(1,1))|if (vio2.1t.evalue) vio2=evalue
c if (vio2.gt.l.0e+10) vio2=l.0e+10
          rkg=rho(1)*yik(1,1)*vio2*12.011*(1.+fco)/(32.*delp)c if (rkg.lt.l.0e-10) rkg=1.0e-10\mathbf{C}write(6,*) 'kg=',rkg<br>c------------
c
c ***** format *****\mathbf{c}2006 format \frac{1}{x}, 'iteration number (iter) =',i5,/)<br>2007 format \frac{1}{x}, 'Yik error =',e15.8,2x,'Temp erro
2007 format \frac{1}{1}x, 'Yik error =',e15.8,2x,'Temp error =',e15.8,/)<br>2008 format \frac{1}{1}x, '!!-- iteration did not converge ----',/,
          format //, 1x, '!!-- iteration did not converge ---' , //1x, ' -- but decreasing error!!', \overline{X}2009 format(/,1x,'!--- iteration converged -----------',/)<br>2010 format(/,1x,'!!!- iteration diverges ---------!!!',/
           2010 format (/,ix,' .t.I.w- iteration diverges .v.I.v',/)
          return
          end
c
c
c
          subroutine mesh
          implicit real (a-h, o-z)common/matl/a(200,3),b(200),t(200),x(200),yik(15,200),det,nm(2)
          common/mat4/axis, xfact
          common/mat5/nnx, nxel, nntol, nodtol, nrhs, ncomp
          common/dat1/conv_f eff, rc, fco, d, qconc
c ***** evaluate the mesh points at each ij node *****
c
          do 320 i=l,nnx
          x(i) = axis*(float(i-1)/float(nxe1))**xfact+d/2.320 continue
c
c ***** write the mesh *****
```
 $\alpha = -\alpha$  .

 $\alpha\in\mathbb{R}^n$  .

 $\alpha = \alpha$ 

rm

```
\mathbf{C} . The contract of the contract of the contract of the contract of the contract of the contract of the contract of the contract of the contract of the contract of the contract of the contract of the contract of th
C write (2,3001)
c write (2,3002)
c write (2,3003) (x(i), i=1, nodd)c write (5,3003) (x(i), i=1, nodd)return
3001 format \frac{1}{x}, \frac{1}{x}, \frac{1}{x}, \frac{1}{x}, \frac{1}{x}, \frac{1}{x}, \frac{1}{x}, \frac{1}{x}, \frac{1}{x}, \frac{1}{x}, \frac{1}{x}, \frac{1}{x}, \frac{1}{x}, \frac{1}{x}, \frac{1}{x}, \frac{1}{x}, \frac{1}{x}, \frac{1}{x}, \frac{1}{x}, \frac{\frac{11x}{2}, \frac{11x}{2} mesh points \frac{1}{2} , \frac{1}{2} , \frac{1}{2} , \frac{1}{2} , \frac{1}{2} , \frac{1}{2} , \frac{1}{2} , \frac{1}{2} , \frac{1}{2} , \frac{1}{2} , \frac{1}{2} , \frac{1}{2} , \frac{1}{2} , \frac{1}{2} , \frac{1}{2} , \frac{2 ' ' /)
3002 format \binom{7}{x}, \frac{1}{x}, \frac{1}{x}, \frac{1}{x}, \frac{5(1x, f9, 6, 2x)}{x}format \frac{7}{5} (1x, f9.6,2x))
           end
c
c
c
c
c
           subroutine domi(ic)
           implicit real (a-h,o-z)
           common/mat1/a(200,3),b(200),t(200),x(200),yik(15,200),det,nm(2)
           common/mat 3 /iband
           common/mat 5/nnx, nxel, nntol, nodt ol, nrhs, ncomp
           common/dat4/rho(200),vr(200),vi(15,200),ri(15,200),cpg(200),
       \# cpi (15, 200), rhamda (200), hi (15, 200), xi (15), yi (15)
           common/dat5/viy(15,200),vit (15,200) ,vc(200)
           dimension temp(2, 2), templ(2)c
c ***** initialize the stiffness matrix and load vector *****
c
           do 420 i=l,nodtol
           b(i)=0.do 410 j=1, iband
           a(i, j) = 0.410 continue
420 continue
c
c ***** iterate over elements in domain *****
c
           do 4100 nelem=l,nntol
           nm(1) =nelem
           nm(2) = nm(1) + 1c
c ***** initialize working matrices for element integration *****
c
           do 440 iw=l,2
           templ (iw) = 0.0do 440 jw=1,2
           temp (iw, jw) = 0.0440 continue
\mathbf{c}c ***** calculate integral of derivatives *****
c
            do 460 iw =1,2templ(iw)=templ(iw)+ ri(ic,nm(iw)) *p1(nm(1),nm(2),iw)-vit (ic, nm(iw)) *dpl(nm(1), nm(2), iw)C---
       # +rho(nm(iw))*vc(nm(iw))*yik(ic,nm(iw))*dpl(nm(1),nm(2), iw)
C ----
           do 460 jw =1, 2temp (iw, jw) =temp (iw, jw) +rho (nm (iw)) *vr (nm (iw))
       # *dpkpl (nm(1) ,nm(2) ,iw, jw)<br># +viv(ic.nm(iw)) *dpkdpl (nm
                   +viy(ic, nm(iw)) * dpkdpl(nn(1), nm(2), iw, jw)c ..... Add corrective diffusion velocity term
```
 $\tau \rightarrow \tau \tau$ 

and the state of

```
\frac{c}{460}.
             -rho(nm(iw)) *vc(nm(iw)) *pkdpl(nm(1),nm(2),iw,jw)
       continue
\mathbf C***** stor the element integration matrix and vector in
\mathbf C***** the global matrix a and vecotr b
\mathbf CC
        do 490 i=1,2irow=nm(i)b(irow) = b(irow) + templ(i)
        do 490 j=1, 2icol=nm(j)iloc=icol-irow+2
        a(irow, iloc) = a(irow, iloc) + temp(i, j)490
        continue
4100
        continue
        return
        end
\mathbf C\mathbf C\ddot{\mathbf{C}}\overline{c}subroutine bound (ic)
        implicit real (a-h, o-z)
        common/mat1/a(200,3),b(200),t(200),x(200),yik(15,200),det,nm(2)
        common/mat3/iband
        common/mat5/nnx, nxel, nntol, nodtol, nrhs, ncomp
        common/dat1/conv, eff, rc, fco, d, qcon
        common/dat4/rho(200), vr(200), vi(15,200), ri(15,200), cpg(200),
         cpi (15,200), rhamda (200), hi (15,200), xi (15), yi (15)
     \ddaggeric=1:02 2:CO 3:CO2 4:O
                                                                      \mathbf{I}\mathbf C\blacksquareinsert boundary conditions at the boundary r=Ro
 \Omega\mathbb{C}***** store boundary conditions in global matrix *****
 \mathbf{C}C.
        irow=1flux=0.0if (ic.eq.1) then
           flux=rc*(fco-2.)*4./3.elseif (ic.eq.2) then
           flux=rc*fco*7./3.elseif (ic.eq.3) then
           flux=rc*(1.-fco)*11./3.endif
 C - C - C - C - C - Cif (i.c.gt.3) flux=0.
        b (irow) = b(irow) + x(1) ** 2* flux
         if (ic.get.3) b (irow) = 0.0C
        iloc=2a(irow, iloc) = a(irow, iloc) + rho(1) * vr(1) *x(1) *x2if (ic.gt.3) then
 C.
            do 450 icol=1, iband
 \mathbf Ca(irow, icol) = 0.0\circc 450
               continue
 \mathbf{C}a(irow, iloc) = 1.0endif
 d
        \mathbf{C}insert essential b.c. at the boundary r=Roo
                                                              \overline{\phantom{a}}Ć
```
 $\bar{\alpha}$ 

 $\bar{z}$ 

 $\bar{1}$ 

 $\bar{\alpha}$ 

```
irow=nnx
        b (irow) = 1.0e-15
        if (ic.eq.l) b(irow)=l.O-l. Oe-15
        do 120 icol=l,iband '
        a(irow, icol) = 0.0120 continue
        a (ifow, 2) = 1.0return
        end
c
c
c
        subroutine domit
        implicit real (a-h, o-z)common/mat1/a(200,3),b(200),t(200),x(200),yik(15,200),det,nm(2)
        common/mat 3 / iband
        common/mat 5/nnx, nxel, nntol, nodt ol, nrhs, ncomp
        common/dat4/rho(200), vr(200), vi(15,200), ri(15,200), cpg(200),
     # cpi(15,200) ,rhamda(200),hi(15,200),xi(15),yi(15)
        dimension temp(2, 2), templ(2)c
c ***** initialize the stiffness matrix and load vector *****
c
        do 20 i=l,nodtol
        b(i)=0.
        do 10 j=1, iband
        a(i, j) = 0..10 continue
20 continue
c
c ***** iterate over elements in domain *****
c
        do i00 nelem=l,nntol
        nm(1) =nelem
        nm(2) = nm(1) + 1c
c ***** initialize working matrices for element integration *****
c
        do 40 iw=1, 2temp1(iw)=0.0do 40 iw=1,2temp (iw, jw) = 0.040 continue
c
C ***** calculate integral, of derivatives *****
c
         do 60 iw =1,2
            sum1=0.0do 62 icc=1, ncompsuml=suml+ri(icc, nm(iw)) *hi(icc, nm(iw))
 62 continue
            temp1(iw) = temp1(iw) - sum1 * pl(nn(1), nm(2), iw)do 60 jw =1, 2sum=0.0do 61 icc=l,ncomp
               sum=sum+yik (icc, nm (iw)) *vi (icc, nm (iw)) *cpi (icc, nm (iw))
 61 continue
            temp (iw, jw)=temp (iw, jw) + rho (nm (iw)) * (vr (nm (iw)) * cpg (nm (iw))
      # +sum) *dpkpl (nm (1) ,nm (2) ,iw ,jw) +<br>+rhamda (nm (iw) ) *dpkdpl (nm (1) ,n +
                         +rhamda(nm(iw))*dpkdpl(nm(1),nm(2),iw,jw)
```
 $\bar{\mathbf{a}}$ 

And in

time come

60 continue

```
\dot{c}.
        ***** stor the element integration matrix and vector in
\mathbf{C}***** the global matrix a and vecotr b
\mathbf C\ddot{c}do 90 i=1,2irow=nm(i)b (irow) = b (irow) + temp1 (i)do 90 j=1,2icol = nm(j)iloc=icol-irow+2
        a (irow, iloc) = a (irow, iloc) + temp (i, j)90
        continue
100
        continue
        return
        end
\mathbf C\mathbf{C}\mathbf C\mathbf csubroutine boundt (tp)
        implicit real (a-h, o-z)common/mat1/a(200,3),b(200),t(200),x(200),yik(15,200),det,nm(2)
        common/mat2/to
        common/mat3/iband
        common/mat5/nnx, nxel, nntol, nodtol, nrhs, ncomp
    C =insert boundary conditions at the boundary r=Ro
\mathbf{C}\mathbf{I}\mathbf{C}***** store boundary conditions in global matrix *****
\mathbf{c}\mathbf C1row=1b (irow) =tp
        do 119 icol=1, iband
        a(irow, icol) = 0.0119
        continue
        a(irow, 2) = 1.0On the the search and the search and the search and search and the search and the search the search in the bea
             insert essential b.c. at the boundary r=Roo
\mathbf{C}\mathbf{I}irow=nnxb (irow) =to
        do 120 icol=1, iband
        a(irow, icol) = 0.0120continue
        a(irow, 2) = 1.0return
        end
\mathbf C\mathbf C\mathbf Csubroutine band
\mathbf{C}c -\mathbf{C}implitude real (a-h, o-z)common/mat1/c(200,3), v(200,1), t1(200), t2(200), t3(15, 200), det, n4(2)
        common/mat3/iband
        common/mat5/nnx, nxel, nntol, nod, nvarg, ncomp
\mathbf{C}C -¢
```
 $mc = nod$  $\mathcal{A}$  . nc=iband nv=nvarq  $\mathbf C$ \*\*\*\*\* initialize det \*\*\*\*\*  $\mathbf{C}$  $\mathbf C$  $eps=1.0e-15$ icount=0  $det=1.0$  $\mathbf C$ \*\*\* prepare the matrix c for processing by shifting undefined  $***$  $\mathbf C$  $***$ \*\*\* elements out of the upper-left-hand corner and inserting  $\mathbf C$  $***$ \*\*\* zeros in the lower right-hand-corner C.  $\mathbf{c}$  $nc1 = nc + 1$  $l$ r=nc $1/2$  $mr=lr-1$  $i i = mc + 1$ do 60  $ir=1, mr$  $i = i - 1$  $nr = lr - ir$  $jj=nc1$ do 40  $jr=1, nr$ do 20  $jc=2$ , nc  $p=c(ir, jc)$  $k = j - 1$  $c(ir,k)=p$  $20$ continue  $c(ir, nc) = 0.0$  $jj=jj-1$  $c(i, jj) = 0.0$  $40$ continue 60 continue  $\mathbf C$ \*\*\* use row operations to eleminate the lower triangular part of a \*\*\*  $\mathbf{C}$  $***$ \*\*\* apply these same operations to the right-hand-sides  $\mathbf C$  $\mathbf C$ do 400 ic=1, mc ipiv=ic  $piv=c(i.c, 1)$ pivmax=abs(piv)  $kr = ic + 1$ if  $(kr.gt.lr)$  go to 140  $\mathbf C$  $\ddot{\circ}$ \*\*\*\*\* find the largest possible pivot in the current column.  $\mathbf C$ do  $120$  ir=kr, lr pivmag=abs $(c(ir, 1))$ if (pivmax.ge.pivmag) go to 120  $ipiv=ir$ pivmax=pivmag 120 continue  $piv=c(ipiv,1)$  $\mathbf C$ \*\*\*\*\* check the pivct magnituce \*\*\*\*\*\*\*  $\mathbf C$  $\mathbf C$ 140 continue if (pivmax.ge.eps) go to 150  $\mathbf C$ \*\*\*\* a nonzero pivot smaller than eps has been found \*\*\*\* ¢  $\mathbf C$ return  $\mathbf C$ \*\*\*\* if necessary, swap row ipiv with row ic \*\*\*\*  $\mathtt{\mathtt{C}}$  $\mathbf C$ 150 continue

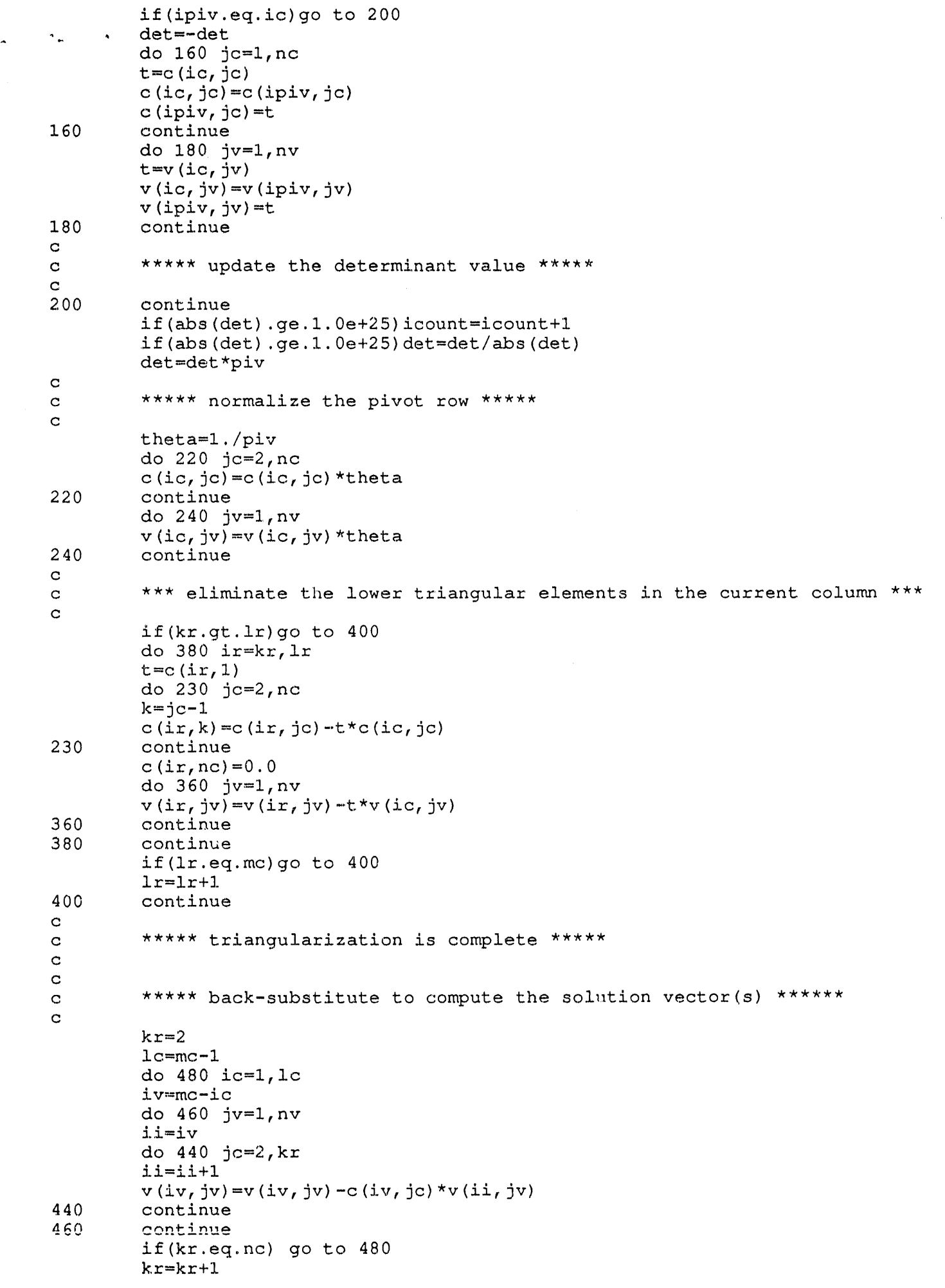

 $\frac{1}{2}$ 

 $\frac{1}{2} \frac{1}{2} \frac{$ 

 $\epsilon$  ,  $\epsilon$ 

 $\mathbf{u}_i$ 

```
480
         continue
\mathbf{C}****** the matrix equation is solved ******
\mathbf C¢
         return
         end
\mathbf c***** Functions *****
c.
\mathbf{C}***** calculate the intergral of basis function *****
\mathbf{C}FUNCTION dpkpl (nml, nm2, kk, 11)
         common/mat1/a(200,3), b(200), t(200), x(200), yik(15, 200), det, nm(2)
         if (kk.eq.1.and.11.eq.1) thendpkpl=x (nm2) *x (nm1) **2/(x (nm2) -x (nm1)) - (x (nm2) *x (nm1)
             /(x (nm2) - x (nm1)) **2*loq(x(nm2)/x(nm1))
      #
         endif
         if (kk.eq.1.and.11.eq.2) then
            dpkpl=-x (nm2) **2*x (nm1) / (x (nm2) -x (nm1) ) + (x (nm2) *x (nm1)
             /(x(nm2) - x(nm1))) ** 2*log(x(nm2)/x(nm1))endif
         if (kk.eq.2.and.11.eq.1) then
             dpkpl=-x (nm2) *x (nm1) **2/(x (nm2) -x (nm1)) + (x (nm2) *x (nm1)
             /(x(nm2)-x(nm1))) **2*log(x(nm2)/x(nm1))
         endif
         if (kk.eq.2.and.ll.eq.2) then
             dpkpl=x (nm2) **2*x (nm1) / (x (nm2) -x (nm1) ) - (x (nm2) *x (nm1)
             /(x (nm2) - x (nm1)) **2*loq(x(nm2)/x(nm1))
         endif
         return
         end
         FUNCTION pkdpl (nml, nm2, kk, 11)
         common/mat1/a(200,3), b(200), t(200), x(200), yik(15, 200), det, nm(2)
         if (kk.eq.1.and.11.eq.1) then
             pkdp1=x(nm2) * x(nm1) * *2 / (x(nm2) - x(nm1)) - (x(nm2) * x(nm1))/(x(nm2) -x(nm1))) **2*log(x(nm2)/x(nm1))
         endifif (kk.eq.1.and.ll.eq.2) then
             pkdpl = -x (nm2) *x (nm1) *2 / (x (nm2) -x (nm1)) + (x (nm2) *x (nm1))/(x(nm2)-x(nm1))) **2*log(x(nm2)/x(nm1))
      \pmendif
         if (kk.eq.2.and.ll.eq.1) then
             pkdpl = -x (nm2) * *2 *x (nm1) / (x (nm2) -x (nm1)) + (x (nm2) *x (nm1))#/(x(nm2) -x(nm1))) **2*log(x(nm2)/x(nm1))
         endif
         if (kk.eq.2.and.11.eq.2) thenpkdpl = x (nm2) * x2 * x (nm1) / (x (nm2) - x (nm1)) - (x (nm2) * x (nm1))#
             /(x(nm2)-x(nm1)))**2*log(x(nm2)/x(nm1))
         endif
         return
         end
         FUNCTION pl(m1, nm2, 11)common/mat1/a(200,3),b(200),t(200),x(200),yik(15,200),det,nm(2)
         if (ll.eq.1) then
             p1=x (nm2) *x (nm1) *0.5* (x (nm1) +x (nm2))
             -(x (nml) * *2+x (nml) *x (nm2) +x (nm2) * *2)endif
         if (11.eq.2) then
             p1 = -x (nm2) *x (nm1) *0.5 * (x (nm1) +x (nm2))+(x (nml) * *2+x (nml) *x (nm2) +x (nm2) * *2)endif
         return
         end
```
 $\mathbb{R}^n$ 

```
FUNCTION dpl(nml,nm2,11)
...... common/matl/a(200,3),b(200),t(200),x(200),yik(15,200),det,nm(2)
         if (ll.eq.l) then
            dpl=-1. * \times (nm2) * \times (nm1)endif
         if (ll.eq.2) then
            dpl=x (nm2) \starx (nm1)endif
         return
         end
         FUNCTION dpkdpl (nml, nm2, kk, 11)
         common/matl/a(200,3),b(200),t(200),x(200),yik(15,200),det,nm(2)
         if (kk.eq.l.and.ll.eq.1) then
            dpkdpl=x (nm2) *x (nm1) / (x (nm2) -x (nm1))
         endif
         if (kk.eq.i.and.ll.eq.2) then
            dpkdpl=-x (nm2) *x (nm1) / (x (nm2) -x (nm1) )
         endif
         if (kk.eq.2.and.ll.eq.l) then
            dpkdpl=-x (nm2) *x (nm1) / (x (nm2) -x (nm1) )
         endif
         if (kk.eq.2.and.11.eq.2) thendpkdpl=x (nm2) *x (nm1) / (x (nm2) -x (nm1) )
         endif
         return
         e nd
c ***** END of FUNCTIONS *****
```
 $\mathbf{u}$ 

 $\sim 10^{-1}$  as

 $\mathbf{u}$  as

 $\alpha$ 

```
c
c
```
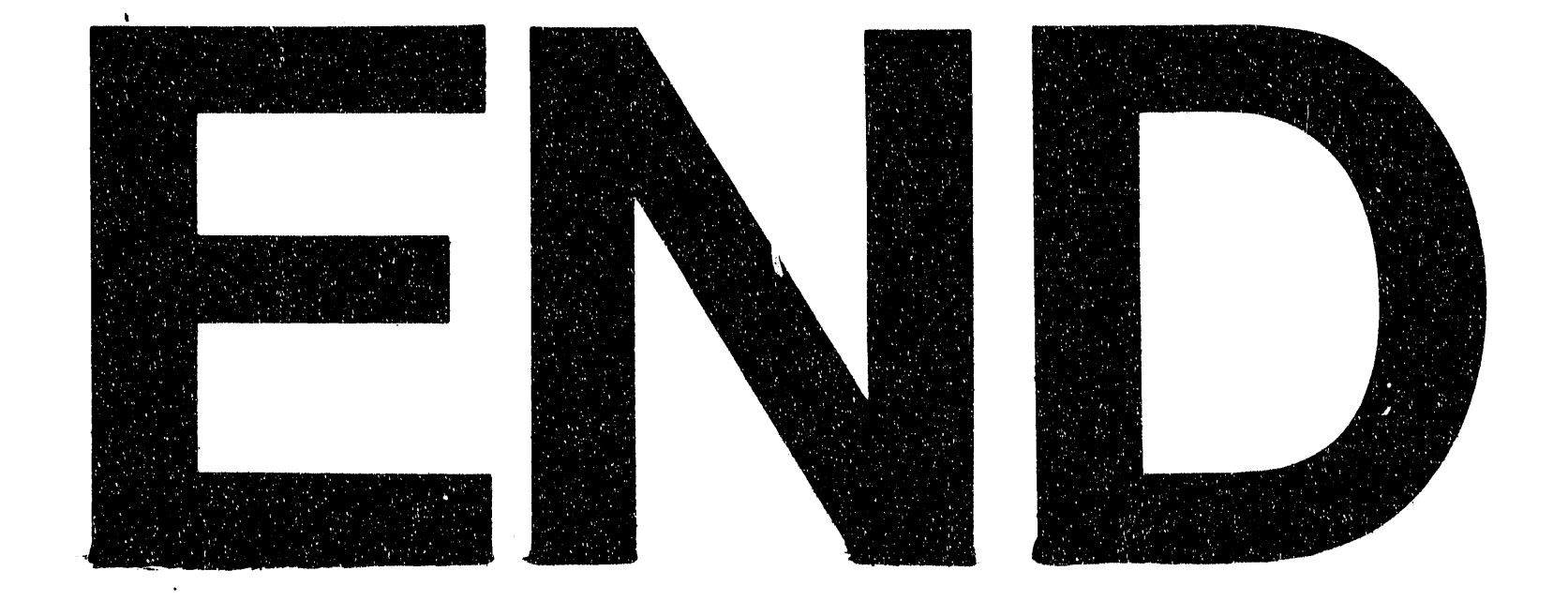

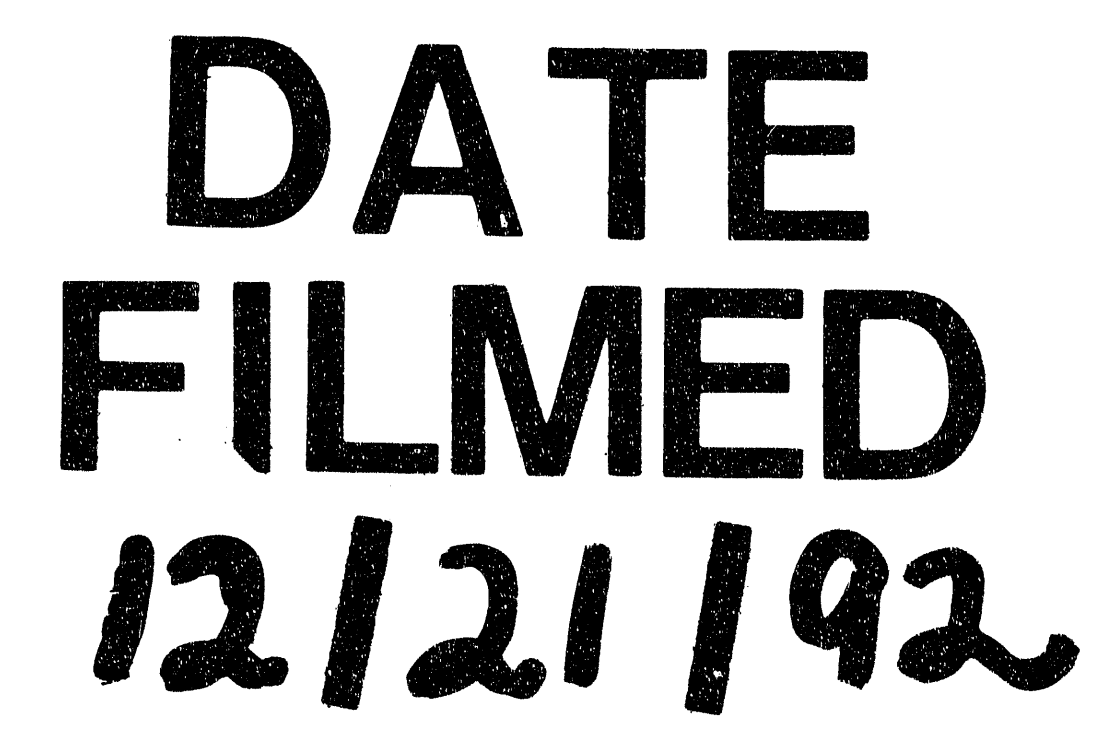

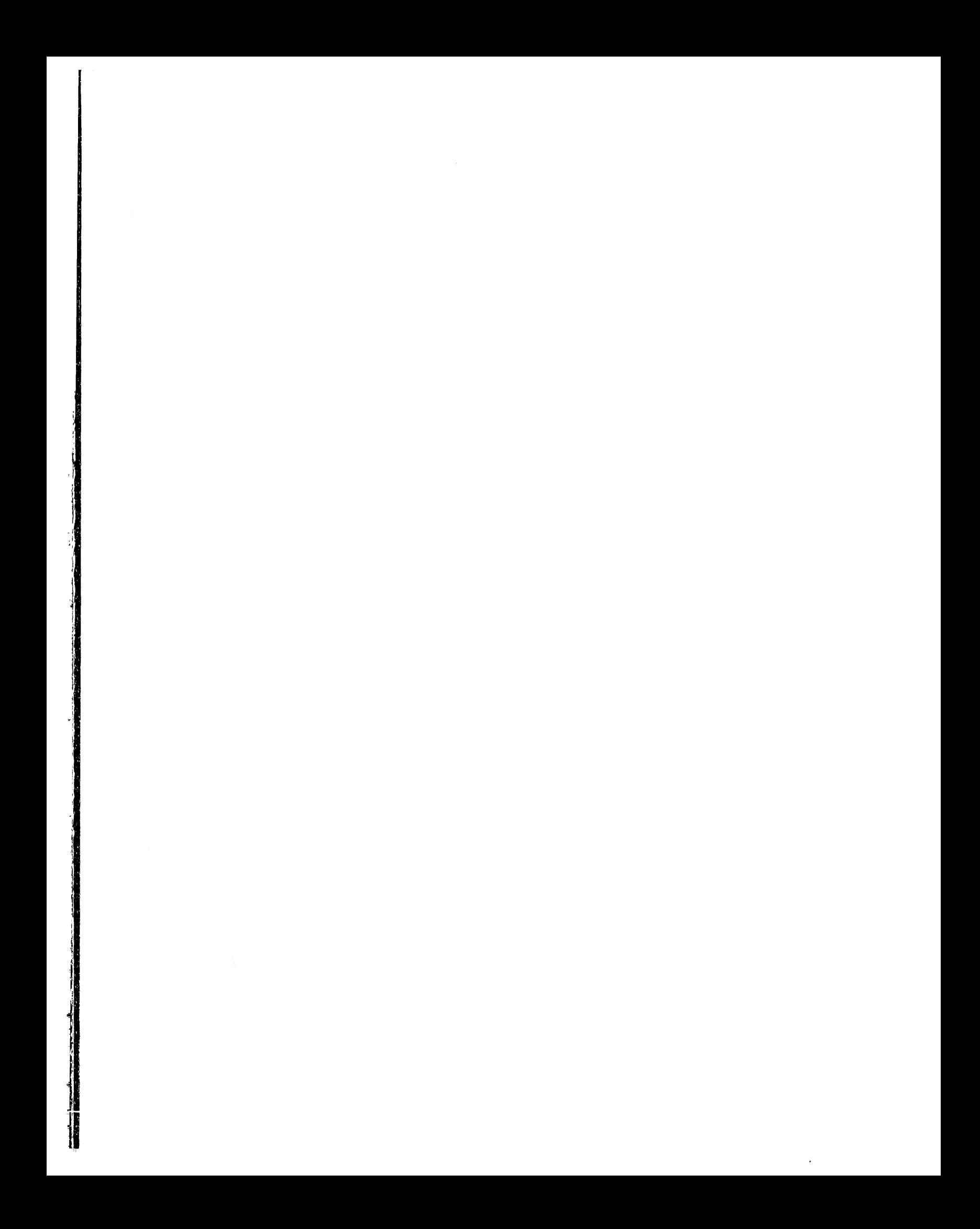